# ISSN 0949-9733 FORSTISTA INFORMILO de INTERNACIA FORSTISTA RONDO ESPERANTLINGVA kaj de PATRONA ASOCIO "LEXICON SILVESTRE" R.A.

Nr. 48 Eberswalde, 2003-12-01 (Deutsche Version)

- 1. Information über die Mitqliederversammlunq des,.Fördervereins,Lexicon silvestre' e.V.., am 10,10.2003 Das Protokoll finden Sie als Anlage 1.
- 2. Information über die Vortraosveranstaltunq .,Forsüiche Terminoloqie-Arbeit 2003.. am 10.10.2003 Die Veranstaltung war wieder gemeinsam vom Förderverein ,,Lexicon silvestre,,, von IFRE und vom Eberswalder Kulturbund e.V. vorbereitet worden. 7 Teilnehmer.

Nach einer Danksagung an die Fachhochschule Eberswalde für die Bereitstellung des Tagungsraumes leiteten Dr. Dannroth und Dr. Simon die Veranstaltung.

- 2.1 HeinzZercher: Erfahrungen eines Aufnahmetrupps beider Bundes-Waldinventur (s. Anlage 2) Anhand von Lichtbildern wurde eine plastisches Bild der Arbeit eines solchen Trupps gegeben. In der Diskussion wurden Fragen nach der Lage der Messpunkte geklärt.
- 2.2 K.-H.Simon, H. Weckwerth, K.-P. Weidner: Gedanken zur zukünftigen forstterminologischen Arbeit (s. Anlage 3). Die Diskussion über zukünftige Arbeiten wurde besonders in den Abendstunden geführt.
- 2.3 T. Zawila-Niedzwiecki: Fernerkundung als Instrument der Forstwirtschaft (s. Anlage 4) Mittels einer Porver-Point-Präsentation wurde der Vortrag in englischer Sprache gehalten. Herr Prof. Zawila-Niedzwiecki verdient besonderen Dank, da er trotz seiner Erkältung kurzfristig für den ausgefallenen Vortrag von Prof. Proko eingesprungen war.

Anschließend wurden die Gespräche im geselligen Rahmen bis zu später Stunde fortgesetzt.

3. "Forstliche Terminologiearbeit 2004.

Für die Vortragstagung "Forstliche Terminologiearbeit 2004", die am 8. Oktober 2004 stattfinden soll, sind Anmeldungen und Wünsche für Vorträge willkommen. Wir bitten unsere Leser, sich den Termin vorzumerken. Auch Vorschläge für eine bessere Termingestaltung sind uns willkommen, da eine so geringe Teilnehmeranzahl wie in diesem Jahr alle Beteiligten nicht zufrieden stellt. Im kommenden Jahr wird Anfang August eine gesonderte Einladung mit Rückmeldung erfolgen.

4. Mitqlieder- und Spendenwerbuno

Es ist erfreulich, dass 2003-10-10 ein neues Mitglied in unseren Förderverein aufgenommen werden konnte und inzwischen 2 weitere Beitrittserklärungen vorliegen. Es sind aber noch mehr aktive Förderer nötig, die für das Ls-Projekt werben. Da wir die Preise für unserer Produkte und die Mitgliedsbeiträge nicht erhöhen wollen, bitten wir darum, auch in Zukunft die Arbeit durch Spenden zu unterstützen.

#### 5. Buchanqebot

Seit dem Angebot in Fl46 gaben wir folgende Bände heraus:

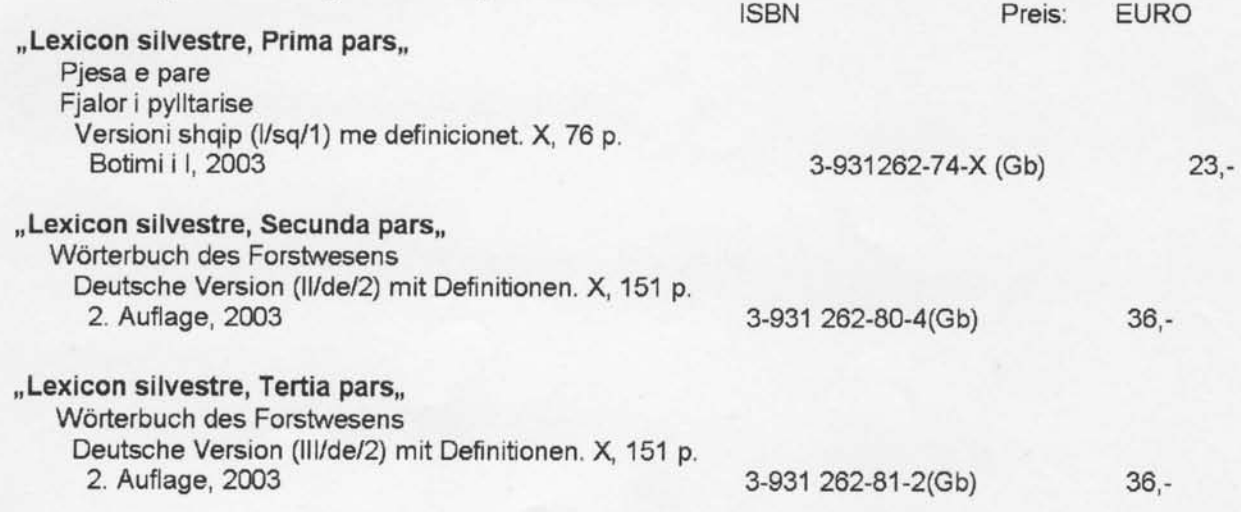

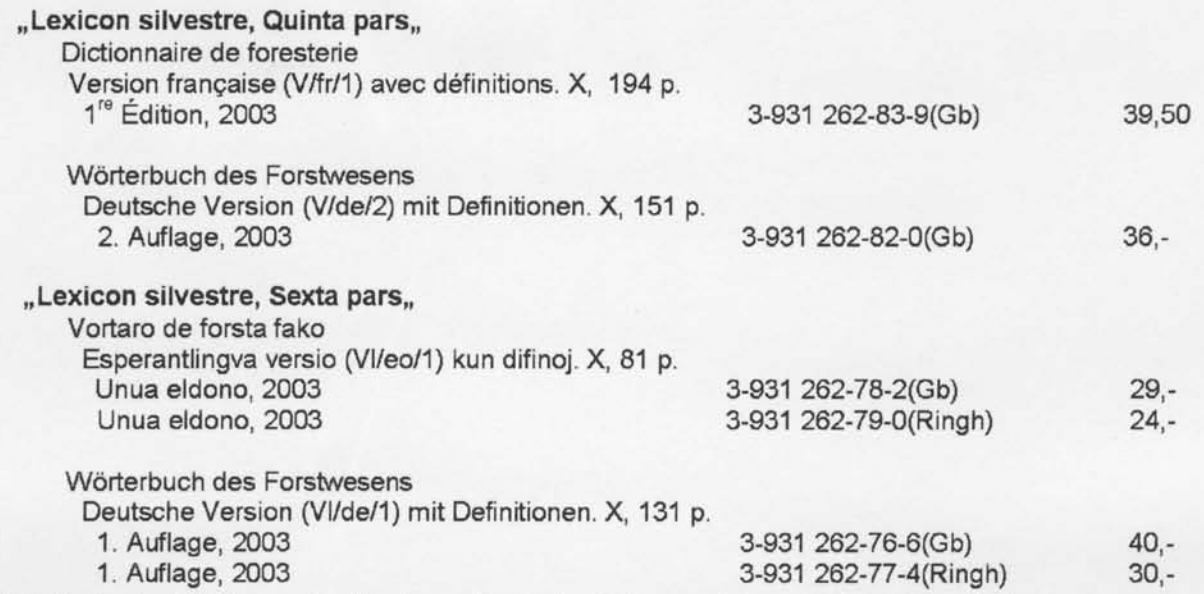

Mitglieder des Fördervereins "Lexicon silvestre" e.V. können bis zu 50 % Rabatt erhalten. Einige Mitarbeiter am Ls verzichteten auf ein Autorenexemplar und erhalten auf Wunsch die gewünschten Teile als Dateien per e-Mail.

#### 6. Internet-Nutzung

Für einige Bezieher des "Forstista Informilo" konnten wir bereits das Internet nutzen, da sie die Nutzung selbst vorschlugen oder uns ihre e-mail-Adresse bekannt war. Um für den Förderverein die Belastung durch die Herstellung der Printexemplare und den Versand zu senken, wollen wir dieses Kommunikationsmittel künftig stärker nutzen. Geben Sie uns daher biüe lhre e-mail-Adresse anaber auch, ob Sie weiter auf die Zusendung eines Printexemplars Wert legen.

#### 7. Kontoanqaben des Vereins

Für eine Banküberweisung des Mitgliedsbeitrages und von Spenden: Kontonummer: 39 010 88 104; Bankleitzahl 17 05 2000; Sparkasse Barnim

Der Vorstand des ,,Fördervereins,, bedankt sich bei allen Mitwirkenden für ihre geleistete Arbeit und wünscht ihnen und ihren Angehörigen Gesundheit und Schaffenskraft im neuen Jahr.

#### Anlagen:

Aus finanziellen Gründen können als Anlage im allgemeinen nur die Zusammenfassungen der Vorträge wiedergegeben werden. Interessenten können eine Kopie der vollständigen Vortragsmanuskripte beim Förderverein "Lexicon silvestre, e.V. in Eberswalde oder bei den Autoren anfordern.

1) Protokoll der Mitgliederversammlung vom10.10.2003

2) Heinz Zercher: Erfahrungen eines Aufnahmetrupps bei der Bundes-Waldinventur

3) K -H Simon, H. Weckwerth, K.-P. Weidner: Gedanken zur zukünftigen brstterminologischen Arbeit

4) T. Zawila-Niedzwiecki: Fernerkundung als Instrument der Forstwirtschaft

5) Arbeitsinstruktion zur Erstellung von Dateien für das ,,Lexicon silvestre" (Ls)

Herausgeber: Förderverein "Lexicon silvestre" e.V., Eberswalde. Adresse: Fachhochschule Eberswalde. Bibliothek, Friedrich-Ebert-Straße 28, DE-16225 Eberswalde.

Redakteur: Dr. Karl-Hermann Simon (KHS), Carl-von-Ossietzky-Str. 21, DE-16225 Eberswalde. Tel. +49-3334-22154 <khsimon@fh-eberswalde.de> Nicht gekenrzeichnete Texte stammen vom Redakteur. http://www.fh-eberswalde.de/info.htm

# Ein Gutes Neues Jahr

Anlage 1

Förderverein "Lexicon silvestre" - Vorstand -

Protokoll

der Mitgliederversammlung vom 10.10.2003 in Eberswalde, Schicklerstr. 3, Alte Akademie

Beginn: 14.25Uhr

Anwesend: Dr. Dannroth, Fr. Meier, Dr. Simon, Dr. Weckwerth,

Versammlungsleitung auf Beschluss des Vorstandes: Dr. Simon

- Vorgeschlagene Tagesordnung:
- 1. Begrüßung und Eröffnung

2. Feststellung der Beschlussfähigkeit und Bestätigung der Tagesordnung

- 3. Beschlussfassung über Annahme oder Ablehnung vorliegender Beitrittserklärungen
- 4. Bestätigung des Jahresberichtes 2002 des Vorstandes
- 5. Bericht der Kassenprüferin
- 6. Entlastung des Vorstandes
- 7. Wahl des Vorstandes und der Kassenprüfer

8. Sonstiges

Zu 1: Dr. Simon eröffnete die Versammlung und begrüßte die Anwesenden

- Zu 2: Es wurde die Beschlussfähigkeit der Versammlung festgestellt, da sie ordnungsgemäß einberufen worden war. Die Tagesordnung wurde verlesen und angenommen.
- Zu 3: Der Antrag auf Beitritt von Dr. Dannroth, Berlin, wurde nach seiner Vorstellung einstimmig bestätigt. Damit hat der Verein jetzt wieder 40 Mitglieder.
- Zu 4: Der im Informilo dargelegte und jedem Mitglied bekannte Jahresbericht wurde ohne Wderspruch bestätigt.
- Zu 5: Der vorliegende Bericht der Kassenprüferin wurde verlesen. Es gab keine Beanstandungen. Der Bericht ist demnach bestätigt
- Zu 6: Der Vorstand wurde nach den verlesenen Berichten einstimmig entlastet.
- Zu 7: Als Wahlleiter wurde Dr. Dannroth und als Wahlhelfer Dr. Weckwerth durch die Versammlung bestätigt.

Als Kandidaten fur den Vorstand standen zur Verfügung:

Dr. Götz, Fr. Reimann, Dr. Simon, Herr Weidner, Dr. Weckwerth.

Als Kassenprüferin kandidierte Fr. Henze.

Die Wahl erfolgte geheim mit Wahlzetteln

Es wurden 4 gültige Stimmen abgegeben,

Alle Kandidaten erhielten die volle Stimmenzahl und sind demnach gewählt.

Zu 8: Es wurde das Problem dargestellt, dass der Vorstand entschieden hatte, nach Fertigstellung des Lexikonbandes,,Sexta pars" die Aubren zu fragen, ob sie ein Belegexemplar haben möchten. Dr. Simon erläuterte das Ergebnis der Befragung. Dieses Vorgehen des Vorstandes wurde durch die Versammelten bestätigt.

Ende der Versammlung: 14.50 Uhr Protokollführer: Dr. Weckwerth

Anlage 2

Erfahrungen eines Aufnahmetrupps bei der Bundes-Waldinventur Zusammenfassung Heinz Zercher, FA Forchheim

An Hand von Lichtbildern werden Methoden und Erfahrungen eines Aufnahmetrupps aus den Jahren 2001/2002 unter Leitung von Forstrat Zercher dargelegt.

Die Bundeswaldinventur sollte nach der vorhergehenden Waldinventur in den alten Bundesländern, die in den Jahren 1985/86 erfolgte, die Inventur nach 10 Jahren wiederholen. Es hat aber 5 Jahre gedauert, bis die 15 Länder sich über das Verfahren geeinigt hatten. [Nach dem Untergang des 3. Reiches 1945 sollte Deutschland nach dem Willen der Besatzungsmächte nur als föderaler Staat wiederentstehen. In dem östlichen deutschen Teilstraat DDR wurden die Waldinventurdaten aus einer Fortschreibung der Ergebnisse der jeweiligen Forsteinrichtung, also als wirtschaftsnahe Daten erfasst. KHS]. Der Aufnahmetrupp hatte ein

Waldgebiet in der Nähe von Sonthofen (Allgäu) in einer Höhe von 700 bis 1700 m über NN aufzunehmen. Das bedeutet, dass in Zeiten mit höherer Schneedecke - mittlerer Jahresniederschlag 1800 bis 2500 mm -Aufnahmen nicht möglich sind.

Entsprechend der in Bayern gültigen Aufnahmepraxis snd die Aufnahmepunkte durch einen im Boden versenkten Eisenstift markiert. Die ungefähre Lage des Eckpunktes einer Fläche wird mit Hilfe eines GPS-Gerätes bestimmt. In der Zeit des Irak-Krieges war aber das GPS-System zeitweilig gestört. Die Markierungsstifte müssen mit Hilfe eines Metalldetektors gefunden werden. Andere Metallteile, in einem Fall eine Mine, erschwerten die Suche. An jedem Messpunkt müssen die Daten von 100 - 200 Parametern erhoben werden, die unmittelbar in leichte leistungsfähige Huskygeräte eingegeben werden. Moderne Geräte erlauben und erfordern bei den Baumhöhen eine Genauigkeit auf 1 dm. In dem Untersuchungsgebiet > 50 % kleinflächiger Bauernwald, ist eine noch relativ große Baumartenvielfalt vorhanden - Fichte, Buche, Eiche, Ahorn, Kiefer u.a. Dabeisind auch alte Bäume bis über 1 m Brusthöhendurchmesser erhaften geblieben. Steilhänge von 40° Neigung machen die Aufnahme von Messpunkten im 16x16 km-Raster im Einzelfall unmöglich.

Die Daten werden in einer Datenbank im Institut für Forstökologie und Walderfassung inEberswalde der Bundesforschungsanstalt für Forst- und Holzwirtschaft zusammengefasst und ausgewertet.

Anlage 3

#### Gedanken zur zukünftigen forstterminologischen Arbeit

#### Karl-Hermann Simon, Horst Weckwerth, Klaus-Peter Weidner, Eberswalde

lm Verlauf des vergangenen Jahres seit unserer Vortragstagung im Oktober 2002 haben wir die Arbeit am "Lexicon silvestre"(Ls) fortgesetzt. Es konnten für den ersten Teil die Sprachversion in Albanisch herausgebrachtwerden, für den 4. und 5. Teil in Französisch und für den 6. Teil in Deutsch und Esperanto. Eine größere Sicherheit beim Druck und eine Arbeitsersparnis bringt uns die nun mehrfach erprobte Möglichkeit, direkt aus pdf-Dateien drucken zu lassen.

Interessenten und Käufer von Ls-Bänden erfahren in Zukunft eine Erleichterung durch die Einrichtung eines elektronischen Shop im Rahmen unserer Home-page.

Im November 2002 konnten bei der Teilnahme an einem Kolloquium zur Anwendung von Esperanto in Wissenschaft und Technik in Dobiichovice in Tschechien unsere bis dahin vorbereitete CD mit Teilen des Ls vorgestellt werden. Diese CD fand auch Anerkennung bei der Jahrestagung der Gesellschaft für lnterlinguistik in Berlin.

lm Februar dieses Jahres besuchte Dr. Simon zusammen mit dem Eberswalder Forstwirt Bernd Roßbach die uns seit der 100-Jahrfeier der IUFRO bekannte Frau Paulina Fernandez in Santiago de Chile. Sie hat bisher an der Vervollkommnung der spanischen Version von Prima pars mitganvirkt. Inzwischen ist sie mit der Vorbereitung ihrer Dissertation beschäftigt, will aber weiter am Ls mitwirken.

Die Absicht, bei der Südamerika-Reise auch Fr. Maria Salerno in La Plata aufzusuchen, ging nicht in Erfüllung. Fr. Salerno arbeitet wegen der schlechten wirtschaftlichen Situation in Argentinien inzwischen im einem Institut in Australien. Mit einem anderen argentinischen Forstmann, Herrn Funk in Polcos, entwickeln sich zur Zeit gut die Gespräche zu einer immer noch fehlenden spanischen Ausgabe.

lm Verlauf des Jahres gelang es uns, weitere Fachleute zu übezeugen, ihre Zusage zur Mitarbeit am Ls zu geben. Es sind dies aus Eberswalde 3 Professoren der Fachhochschule und 8 weitere Interessenten, davon 6 in fremden Ländern. Bisher war dabei am fruchtbarsten die Mitarbeit von 2 Kollegen aus Tirana, Albanien, was sich inzwischen in der genannten albanischen Ls-Version manifestiert hat. Sie kündigten die Fortsetzung der Arbeit am Band "Secunda pars" an.

Die zunehmende Bereitschaft zu Mitarbeit am Ls freut uns, andererseits wollen wir nicht verschweigen, dass es auch eine Reihe von Mitautoren gibt, die mit zunehmendem Alter ihre Mitwirkung einschränken oder ganz beenden. Das ist ein natürlicher Prozess.

Im Zusammenhang mit der Herausgabe von "Sexta pars" haben wir die bisher 60 Mitautoren an der deutschen Version befragt, in uelcher Form sie an einem Autorenexemplar interessiert sind. Bisher hat jeder Autor unaufgefordert unentgeltlich ein derartiges Exemplar erhalten. Da diese Vorgehensweise jetzt die Liquidität des Vereins in Frage gestellt hätte, haben wir uns zu dieser Umfrage entschlossen. Bei gutwilliger Einschätzung des Ergebnisses sind 6 gebundene Exemplare und 4 Ringheftungen garvünscht. Einige bitten um Übermittlung der betreffenden Dateien per e-Mail. Persönliche Gespräche ergaben, dass ältere Kollegen schrittweise ihren Bücherbestand einschränken. Ein Kollege war so freundlich und hat seine bisher erhaltenen Ls-Exemplare zur ueiteren Verwendung durch Andere, z.B. Studenten, zurückgegeben. Zum Stand bei anderen Sprachversionen ist folgendes zu sagen:

In der vietnamesischen Vesion, die bis Ende der achtziger Jahre Studenten in Tharandt vorbereitet hatten, wurden sprachliche Verbesserungen durch eine Studentin des Betriebswirtschafts-Studienganges der FH

Ebersrvalde erreicht. Kontakte zum Forstinstitut inVietnam wurden geknüpft, um die entsprechende Version des Ls zu vollenden.

ln Zagreb, Kroatien, arbeiten die Professoren Bozan und Glavaö an der Ausgestaltung von viersprachigen Lizenzausgaben für den 2. und 3. Teil des Ls. Lelder fehlt dazu noch die englische Version für,,Tertia pars". Mitarbeiter zu gewinnen, wir betonen freiwillige, ehrenamtlich tätige Mitarbeiter für Englisch, erweist sich als sehr schwierig. Der Vorstand hat daher Überlegungen angestellt, um durch uns selbst eine Rohübersetzung der Definitionen von "Tertia pars" vorzubereiten. Die sinngleiche Übersetzung der Defintionen in die betreffende Sprache ist diejenige Arbeit, die den umfangreichsten Zeitaufwand erfordert. Am ehesten können noch Rentner, d.h. Leute mit festem Einkommen, dafür Zeit erübrigen.

Eine seit Jahren zurückgestelfte Überarbeitung unserer Arbeitsinstruktion fürdie Autoren des Ls liegt jetzt vor und wird im "Forstista Informilo" Nr. 48 veröffentlicht. Dazu ist im "Sexta pars" deutlich sichtbar die Schlussfolgerung aus unseren Überlegungen zur Fortführung der Ls-Reihe. Mit jedem neuen Teil wächst der Umfang der Printexemplare, da wir es uns seit einigen Jahren zu Regel gemacht haben, dass der Index immer alle bisher erschienenen Teile des Ls umfasst. Das ist eine für den Nutzer sinnvolle Lösung. Es ist nun gelungen, dass der Umfang von "Sexta pars" gegenüber "Quinta pars" nicht angestiegen ist. Das haben wir dadurch erreicht, dass wir kleinere Buchstaben verwendeten und den Index dreispaltig gestalteten. Nach unseren Vorstellungen soll diese Form bis einschließlich von "Decima pars" beibehalten werden.

Nach einer etwas größeren Pause bei der Vorbereitung des nächsten Teiles des Ls im Jahr 2002, die der Herausgabe von neuen Sprachversionen und verbesserten Auflagen bisheriger Sprachversionen diente, liegt jetzt endlich der schon genannte 6. Teil des Ls für Deutsch und Esperanto vor. Die Erkenntnisse zu Möglichkeiten einer besseren sprachlichen Gestaltung, über die wir im vergangenen Jahr berichteten, wurden berücksichtigt. Die Arbeit an jedem neuen Teil baut auf den bisher vorliegenden Teilen des Ls auf. Das gibt Anlass dazu, das bisher Vorliegende in anderen Zusammenhängen zu sehen. Es zieht manchmal Verbesserungen an den bisherigen Teilen nach sich und schlägt sich dann in den verbesserten Ausgaben nieder. So ist also das ganze Ls wie ein von Leben erfüllter Organismus, dessen wohldurchdachtes Knochengerüst weiter den Körper trägt.

Das Ls soll der Pflege und Weiterentwicklung der forstlichen Fachsprache dienen, forsüich in dem von uns verstandenen weiten Sinne. Und da muss man sagen, dass es bei dieser Fachsprache bedenklich aussieht. Das ist die Folge der von vielen Politikern verfolgten neoliberalen Politik. Forstwesen gilt bei ihnen als ein Steinbruch, um Löcher im Staatshaushalt zu flicken. Man muss daher die Leitung der Eberswalder Fachhochschule beglückwünschen, die zur diesjährigen Immatrikulationsfeier als Festredner Hermann Scheer eingeladen hat, den Träger des alternativen Nobelpreises. Er führte den neuen Studenten in eindrucksvoller Weise vor Augen: Das Zeitalter der fossilen Ressourcen geht in der Mitte unseres Jahrhunderts zu Ende. Es ist ein Umstieg derWeltwirtschaft auf die Solarenergie und damit erneuerbare Ressourcen notwendig. Die Zukunft gehört der Land- und Forstwirtschaft. Klug ist, wer sich beizeiten darauf einstellt und sich aus den begonnenen Energiekriegen heraushalten kann. Wir können bei einer solchen Prognose nur sagen, wir liegen mit der Arbeit am Ls im Trend der Zukunft.

Unsere Hauptaufgabe bleibt daher, die Kontinuität des Ls-Projektes zu sichern. Das erfolgt: Erstens dadurch, dass alle Mitautoren das Gefühl behalten, dass ihre Mitwirkung gefragt ist. Demnächst überreichen wir ihnen wieder Entwürfe für die nächsten Begriffsdefinitionen. Dabei werden auch die Lücken deutlich, für deren Ausfüllung ihre Mitarbeit erforderlich ist.

Zweitens müssen alle Autoren immer wieder erfahren, dass die Ls-Arbeit hervorragende Ergebnisse liefert. Das erreichen wir durch Herausgabe weiterer Ls-Bände und der vorgesehenen CD "Lexicon silvestre". Das erreichen wir durch Artikel in Fachzeitschriften, durch Werbung für das Ls-Projekt bei jeglicher Gelegenheit. Beispielhaft ist die Präsentation des Ls bei der Studieneinführung für die neuen Studenten, wie sie Prof. Heinz Frommhold vorgenommen hat.

Wir danken allen Mitautoren für lhr bisheriges Engagement und sehen mit Optimismus indie Zukunft.

Anlage 4

Fernerkundung als Instrument der Fortwirtschaft (Remote Sensing in Forest Management) Prof. Zawila-Niedzwiecki Zusammenfassung

1. Die Meinung, dass die Luftverschmutzung die Hauptursache für forstliche Schäden ist, wie auch für die Entwaldung, ist allgemein vorhanden. Die Luftverschmutzung in Europa steigt an als eine Funktion der vorherrschenden Windrichtung, das ist Südwest bis Nordwest. Die Sudeten (Polen, Tschechien,

Slowakei), das Erzgebirge (Tschechien und Deutschland) und der Harz (Deutschland) sind als die am meisten geschädigten Forsten in Europa anzusehen. Die schnelle Entwicklung des forsüichen Waldsterbens in den wesüichen Teilen der Sudeten wurde als ein ökologisches Desaster beschrieben. Eine derartige Situation erfordert den Gebrauch von Satellitendaten auf großer Fläche, eine schnelle und sich wiederholende Quelle von Informationen zur Umweltsituation.

Auf der Basis von "Landsat-TM-Satellitendaten" werden die folgenden Klassen forstlicher Schäden unterschieden: Geschädigte Fichtenbestände, stark geschädigte Fichtenbestände, sterbende und abgestorbene Bestände, Aufforstungen, alte und neue Kahlschläge (Entwaldung), gemischte und Laubbestände. Die räumliche Verteilung und der Flächeninhalt der einzelnen Klassen erlaubt, Schlussfolgerungen hinsichtlich des forsüichen Zustandes abzuleiten, Gebiete mit unterschiedlichem Ausmaß der Schäden zu skizzieren und den Zuwachsverlust an Holzvolumen zu bestimmen. Es ist sehr impcant für das lmage der Satelliten, dass das digitale Geländemodell es erlaubt, die Verteilung der Schäden hinsichtlich der Höhe über dem Meeresspiegel, hinsichtlich Hanglage und anderer Aspekte zu analysieren

Die Nutzung der multizeitlichen Landsat-TM-Bilder aus den Jahren 1984, 1990, 1994, 1998 und 2000 erlauben die Analyse des Wechsels des forstlichen Zustandes im Zeitablauf. Die Nutzung von Satellitenbildern ermöglicht Up-to-date-Karten der forstlichen Bedingungen, die in der Bewertung und Beobachtung des Umwelt-Status in sehr belasteten Gebieten helfen. Die Methodologie, die für die Kartierung des Waldsterbens entwickelt wurde, wird besonders in Gebirgsregionen benutzt.

2. Forstliche Waldbrände sind ein Ergebnis der gleichzeitigen Existenz unglücklicher Phänomene: Langandauernde Trockenheit, der Effekt der Luftverschmutzung (das führt zum Waldsterben und dem Absterben einzelner Bäume, der Bildung eines lakeren Kronendaches, üppigem Graswuchs, das alles resultiert in einer großen Menge brennbaren Materials), und einem großem Touristenverkehr in den Wäldern. Hinsichüich der Situation der forstlichen Dienste müssen neue Techniken und Technologien für den Forstschutz angewendet werden: (nämlich) Satellitendaten und das geographische Informationssystem (GlS).

Die betriebliche Nutzung von Satellitendaten und GIS für das Waldbrand-Management kann unter vier Aspekten betrachtet werden:

- Die Vorhersage derWaldbrandgefahr (umfangreiche Arbeiten mit Nutzung der NOAA-AVHRR-Daten),
- die Waldbrand-Überwachung,
- die Inventur von Waldbrandschäden und die Bewertung der Verluste
- Überwachung der Bemühungen um Rekultivierung und Wiederaufforstung

Die Radarbilder, basierend auf ERS-1, und die optischen Bilder "SPOT XS" und die "P"-Bilder ermöglichen die Bestimmung abgebrannter Flächen mit der gleichen Genauigkeit. Jedoch können kleinere Gruppen von Bäumen, die überlebt haben, besser mit "SPOT"-Bildern erkannt werden, dank der hohen Nah-Infrarot-Reflexion. Die Nutzung von GIS einschließlich nicht allein von Satellitenbildern sondern auch von forstlichen Karten und forstlichen Inventur-Daten erlaubt die Bestimmung der Struktur geschädigter Bestände hinsichtlich der Altersklasse, der Baumartenzusammensetzung, der Standortsbonität $\oint$ , des Kronenschlusses und der Bestandesdichte.

Die Nutzung von vielzeitlichen Satellitenbildern erlaubt auch die Überuachung der Maßnahmen zur Rekultivierung und Wiederaufforstung wie auch der Verjüngung.

Das Geographische Informationssystem einschließlich der Satellitendaten erlaubt die Bewertung und Modellierung der Waldbrandgefahr.

Anlage 5

#### Arbeitsinstruktion zur Erstellung von Dateien für das "Lexicon silvestre" (Ls) Stand Oktober 2003

Die Arbeibinstruktion stellt eine Ergänzung zu der auf den Seiten V bis X jedes Bandes angegebenen "Benutzerhinweise" und "Aufbau des 'Lexicon silvestre' " dar.

1 .1 Es hat sich als günstig erwiesen, für jeden Band drei getrennte Dateien aufzustellen: 1. für den Einleitungsteil, d.h. die Seiten Ibis X,

2. für den Hauptteil des jeweiligen Teiles, Prima pars, Secunda pars...,

3. für den lndex.

Als Dateiform ist,,MicrosoftWord" zubevorzugen. (Leider ist die Umwandlung für den Druck in eine pdf-Datei bisher nicht ganz befriedigend, da entgegen der behaupteten Identität von Bildschirm- und Druckbild immer wieder Abweichungen auftreten.)

1.2Es ist im Auge zu behalten, dass das Ergebnis nicht nur als elektronisches Produkt, sondern auch wie bisher als Printprodukt voll den Ansprüchen des Nutzers genügen soll.

Vorläufig verwenden wir im Printexemplar beim Hauptteil und Index - und damit auch bei der Erstellung der Datei - einen Zweispaltensatz: Spaltenbreite 8 cm mit einem Zwischenraum von 1 cm. Einschließlich 2 cm Randbreite ergibt sich eine Druckbreite von 21 cm.

Ab,,Sexta pars" wird für den Index der Dreispaltensatz venrvendet Spaltenbreite 5,33 cm mit einem Zwischenraum von 0,5 cm.

Es wird ein "Flattersatz" verwendet, d.h. die Zeilen werden nicht durch eine entsprechende Einstellung automatisch als Block formatiert, da das weitere Bearbeitungsschritte erschweren würde. Aus dem gleichen Grund ist von Hand keine Silbentrennung vorzunehmen.

Bis einschl. ,,Quinta pars" wird für den Hauptteil und den Index als Buchstabengröße 10 eingestellt, ab "Sexta pars" Größe 8

- Vor der Veröffentlichung wird vom Herausgeber das Layout für den Druck harmonisiert. -
- 2. Haupfteil
- 2.1 Der Hauptteil enthält die Begriffe in systematischer Ordnung nach der ,,Dezimalklassifikation" geordnet und durchnummeriert.

Anmerkung: Beider Erarbeitung des Ls sind einzelne Lücken in derfortlaufenden Nummerierung entstanden. Derartige Lücken werden sich wohl auch zukünftig beim erforderlichen Tempo der Erarbeitung weiterer Teile des Ls nicht ganz vermeiden lassen.

2.2 Die einzelnen Begriffsartikel sind in der Printform jeweils durch eine Leerzeile voneinander getrennt. Die Begriffsartikel selbst sind dabei in Absätze gegliedert. Durch entsprechenden Einzug sind für den Nutzer des Printexemplars mit einem Blick die Zeilen für Termini und die Zeilen für die Definition erkennbar.

### 2.3 Ziffernzeile

2.3.1 Die Ziffernzeile ist im Allgemeinen schon von der Zentrale in Eberswalde vorgegeben. Sie beginnt ohne Leerzeichen mit der FDCE-Zahl, die, einschließlich Leerzeichen, aus 12 Tastenanschlägen besteht.

Nach arrrei Leerzeichen folgt die vier(fünf)stellige laufende Nummer, fett, untestrichen. Sie stellt die Begriffsnummer dar, durch die jeder Begriff, unabhängig von der Sprachversion, für den Nutzer eindeutig geken nzeichnet ist.

Nach zweiweiteren Leerzeichen kann eine URN-Zahl. oder nach weiteren zwei Leerzeichen können weitere URN-Zahlen folgen. (s. Benutzerhinweise).

# 2.4Textzeilen

2.4.1 In der Vergangenheit wurden zur Platzersparnis in der Printform nach Möglichkeit Wiederholungszeichen "-" angewendet. Es hat sich erwiesen, dass die Platzersparnis und damit Kostenersparnis den bei weiteren Bearbeitungsschritten, z.B. für weitere Auflagen, für die CD-Erstellung, zusätzlich erforderlichen Aufwand an Arbeitszeit nicht kompensiert. Wir verzichten also im Allgemeinen zukünftig auf die Nutzung von Wiederholungszeichen (s. aber Pkt. 3.8).

## 2.4.2Erste Textzeile

2.4.2.1 Nach drei Leerzeichen beginnt mit Kleinbuchstaben - Ausnahmen sind Namen oder im Deutschen Substantive - der Fachterminus. Wenn es mehrere Termini für die Benennung des vorliegenden Begriffes gibt, sind diese durch Semikolon voneinander zu trennen.

Ein Komma ist nur beiTerminizulässig, wenn das Komma Bestandteil des betreffenden Terminus ist. Solche Fälle sind im Allgemeinen selten.

- 2.4.2.2 Erfordert der Terminus eine grammatikalische Angabe, z.B. Genusangabe, folgt diese dem betreffenden Wort des Terminus nach einem Leerzeichen in kursiver Schriftform.
- 2.4.2.3 Der empfehlenswerteste Terminus für den betreffenden Begriff steht immer an erster Stelle der Reihenfolge (s. Seite Vlll, Punkt 9).

Wenn Termini angegeben werden, die z.B. in Wörterbüchern als Synonyme ercheinen, aber dem Sinn der Definition nicht voll entsprechen, sind sie durch ein Sondezeichen zu kennzeichnen. Das ist ein wesentlicher Vorteil des Ls für den Nutzer, erfordert aber von den Ls-Autoren gründliche Überlegungen zuden Termini.

Als Reihenfolge der Termini mit Sonderzeichen ist festgelegt: =, >, <, +, l. Ein abzulehnender Terminus steht also am Ende der Reihe. Zur Bedeutung der Sonderzeichen s. Seite IX in allen Ls-Bänden.

Die Reihenfolge der Termini ohne Sondezeichen ist der EinschäEung des jeweiligen Bearbeiters überlassen, wenn nicht durch nationale Normen/Standards hier schon Empfehlungen vorliegen.

- 2.4.2.4 Termini, die nur eine begrenzte territoriale Verbreitung haben, erhalten, wenn möglich, die entsprechende Länderangabe (s. S. X) nach einem Leerzeichen in eckige Klammern gesetzt, z.B. "Silve f [CHE]" - im Begriffsartikel 0736 der deutschen Version -.
- 2.4.2.5 Bei manchen Termini ist die Orthographie nicht einheitlich. Wenn in der Literatur orthographische Varianten gefunden wurden, sollten diese auch im Ls angegeben werden. Wenn möglich sollen die nicht zu empfehlenden Varianten durch ein Sonderzeichen "I" gekennzeichnet werden.
- 2.4.2.6 Wenn die erste Textzeile für den ersten Terminus oder weitere Termini nicht ausreicht, wird nach drei Leezeichen am Zeilenanfang der Text in eine weitere Zeile geschrieben. Nach dem letzten Terminus folgt kein Satzzeichen.
- 2.4.3 Weitere Textzeilen
- 2.4.3.1 Nach den Termini folgt in den nächsten Zeilen nach einem Leezeichen die Definition. Sie beginnt im Allgemeinen mit einem Großbuchstaben. Ausnahme ist der Beginn mit,,pp" = ,,in Bezug auf". Hier folgt nach dem Bezugswort oder den Wörtern ein Doppelpunkt. Danach kommt die eigentliche Definition, die mit einem Großbuchstaben eingeleitet wird.
- 2.4.3.2 Um mit dem Ls auch eine Homogenisierung der,,forstlichen" Fachsprache in der betreffenden Ethnosprache zu erreichen, sollen nach Möglichkeit die bereits als "empfehlenswerteste" Termini gekennzeichneten Termini benutzt werden. Um dem Nutzer die Herkunft anzuzeigen, erfolgt der Hinweis auf die betreffende Begriffsnummer in Schrägstrichen unmittelbar hinter dem Terminus ohne Leerzeichen.

Wenn der Verweis einen Begriff betrifft, bei dem auf die eigentliche Definition unter einer anderen Nummer verwiesen wird, so wird auch diese, nur mit Komma getrennt, vor dem 2. Schrägstrich angegeben.

- 2.4.3.3In runde Klammern ,,( )" werden in der Definition nicht unbedingt zur Definition gehörende Teile eingeschlossen.
- 2.4.3.4 Ein Schrägstrich ,,/'wird zwischen zwei Worte gesetzt, die je nachdem gültig sein können, häufig verwendet zwischen "und" und "oder".
- 2.4.3.5 Für die Bezeichnung von Objekten, die in einer wissenschaftlichen Nomenklatur enthalten sind, wird in Zukunft zusätzlich der gebrächliche ethnosprachige Namen in der betreffen Sprache angegeben. Diese Bezeichnung soll nach dem wissenschaftlichen Namen in Gedankenstrichen eingeschlossen erfolgen.
- 2.4.3.6 Die Definition endet ohne Punkt. Nur wenn man die Abgrenzung des Begriffes von ähnlichen Begriffen deutlich machen will, endet die eigentliche Definition mit einem Punkt. Danach folgt "cf" = "vergleiche dagegen" und nach einem Leerzeichen der empfehlenswerteste, erste, Terminus für den zu vergleichenden Begriff einschließlich der Begriffsnummer in Schrägstrichen "//". Soll mit einem Terminus ein weiterer Begriff angegeben werden, erfolgt die Abgrenzung wie bei einer Aufzählung durch ein Komma.

9

3. lndex

Der alphabetisch geordnete lndex soll dem Nutzer durch ein Angebot von Suchworten einen schnellen Zugang zum Inhalt des Ls ermöglichen.

3.1 "Suchwort" ist in erster Linie der Terminus selbst. Entsprechend internationaler lexikalischer Gepflogenheit werden dabei im Allgemeinen Partiketwörter und Präpositionen nicht als geeignete Suchwörter betrachtet. Stehen ein oder mehrere derartige kurze Wörter am Beginn des Terminus, werden sie nach einem Komma am Ende des "Suchwortes" angefügt, in der deutschen Version z.B. bewurzeln, sich/0072/.

Es werden dabei aber, ausgehend vom Benutzerbedürfnis, immer wieder Fälle für einen subjektiven Entscheid auftreten.

- 3.2 Bei mehrwortigen Termini, wie z.B. Adjektiv + Substantiv, sollten, wenn es sinnvoll ist, beide Wörter als Suchworte angeboten werden. - In manchen Sprachen ist dabei sorvieso eine freie Reihenfolge möglich. - Also im Deutschen z.B. "dünnes Ende" und "Ende, dünnes". Ein Verweis von "Ende, dünnes" auf ,,dünnes Ende" entfällt (s. Punkt 3.4).
- 3.3 Um das alphabetische Sortieren zu vereinfachen, werden bei den Sucfrworten im Index Anführungszeichen, "", in Zukunft weggelassen, z.B. bei "Witwenmacher" im Begriffsartikel 3513.
- 3.4 Als einen besonderen Service für den Nutzer wird im Index des Ls auf den empfehlenswertesten Terminus verwiesen, wenn das "Suchwort" nicht schon selbst der erste Terminus in dem betreffenden Begriffsartikel ist. Der Verweis erfolgt durch die Zeichenkombination "=>", eingeschlossen von Leerzeichen.
- 3.5 Ein Suchwort behält ein im Hauptteil angegebenes Sondezeichen bei, nicht aber grammatikalische Angaben und die Territorialangaben.
- 3.6 Nach dem Suchwort folgt nach einem Leerzeichen die Begriffsnummer. Aus Gründen der Platzersparnis bei der Printform werden dabeidie die Begriffsnummer einleitenden Nullen ,,0" weggelassen.
- 3.7 Bei gleichen Suchworten soll der Nutzer unterscheiden können, welche unterschiedlichen Begriffe sich hinter den Suclrworten verbergen. Wenn das nicht durch den Verweis auf unterschiedliche erste Termini oder ein Sondezeichen gegeben ist, muss hinter das Suchwort in runde Klammern eine kurze Erläuterung eingefügt werden, in der deutsch Version z.B.

Verjüngung (Bestockung) 1347

Verjüngung (Handlung) 302

Verjüngung (Vorgang) 5286

Im eigentlichen Terminus eines Begriffsartikels ist also die Verwendung von runden Klammern nicht erwünscht. (s.a. 2.4.3.3)

- 3.8 Hinsichtlich der Nutzung von Wiederholungszeichen Tilden gilt in Zukunft, dass eine Datei ohne Tilden und eine Datei mit Tilden angefertigt werden müssen. Mit der Zunahme der fertiggestellten Teile des Ls ergibt sich auch ein zunehmender Umfang der Printexemplare. Hinsichtlich Preisgestaltung und Handhabung der Printform bleibt die Nutzung von Tilden sinnvoll. Tilden sollten erst ab einer Wortgröße von mindestens 4 Buchstaben gesetzt werden. Jede neue Seite muss mit einem ausgeschriebenen Wort beginnen. Das bedeutet, dass bei Neuauflagen mit geändertem Inhalt auch bei der Tildensetzung Änderungen in Betracht kommen.
- 3.9 Die alphabetische Reihenfolge der Sucfrworte wird durch die Nutzung der sprachspezifischen Sortierprogramme gewährleistet. Beim Nutzer wird die Kenntnis der spezifischen Reihenfolge vorausgesetzt. Bei der Sortierung gleicher Suchwörter mit einem Unterschied hinsichtlich Majuskel - Großbuchstabe und Minuskel - Kleinbuchstabe - rangieren Suchwörter mit Majuskeln vor solchen mit Minuskeln.
- 3.10 Durch einen fetten Buchstaben wird nach einem Absatz der Beginn der Stichworte mit einem neuen Anfangsbuchstaben deutlich gemacht